# Assignment 2 Computational Solid Mechanics

Arnab Samaddar Chaudhuri

MSc Computational Mechanics

May 26, 2016

### 1D Computational plasticity

The material data with which the numerical simulation has been carried out are considered hypothetically to be:

1) Elastic Modulus = 25 (units)

2) Yield Stress  $= 10$  (units)

And a cyclic loading of 20,-30 and 20 (units)is considered to be the load case.

#### Perfect Plasticity Model

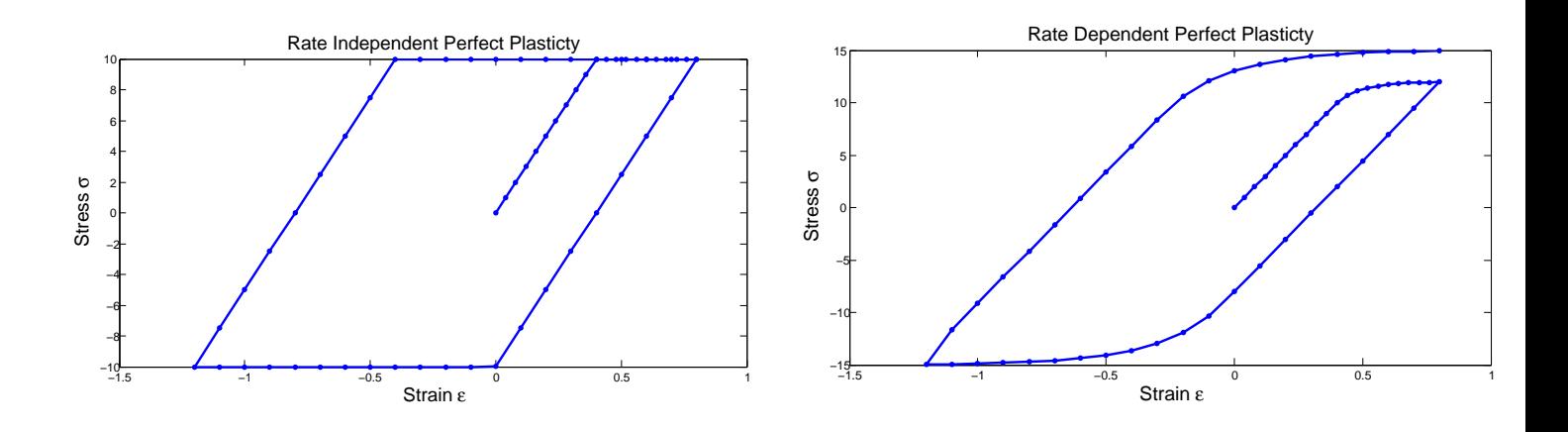

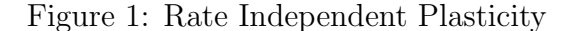

Figure 2: Rate Dependent Plasticity, $\eta = 5$ 

For the rate indepndent case, when cyclic loading of 20, -30 and 20 (units) is applied, it does not cross the yield surface at 10 (units) due to the absensce of any hardening parameter as seen in Figure 1.

However , in case of Rate dependent perfect plasticity, due to the presence of viscosity, when tensile loading of 20 (units) is applied, it crosses the yield surface. Further when 30 (units) compressive loading is applied, the stress go further beyond the yield surface as een in Figure. 2.

#### Linear Isotropic Model

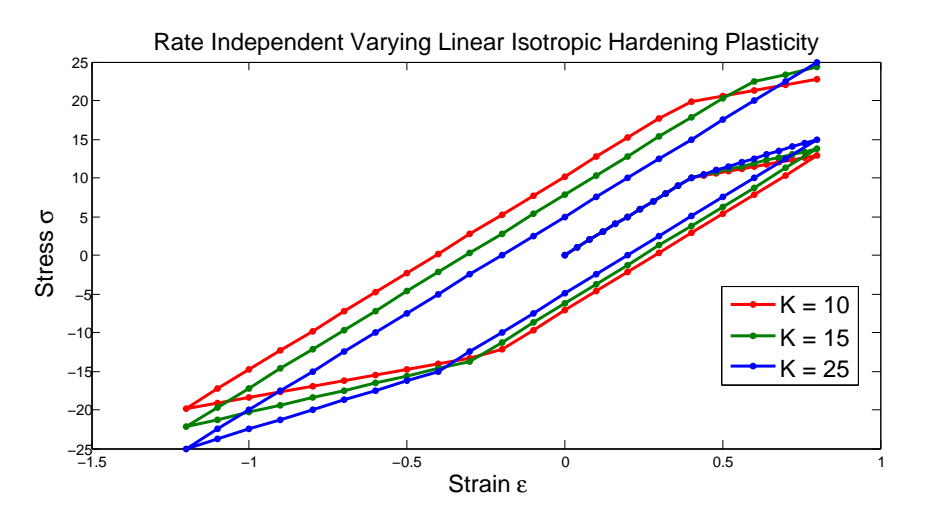

Figure 3: Varying Linear Isotropic Hardening

Here a cyclic loading 20, -30, 20 (units) is applied. The yield stress during initial tension loading increases due to hardening and then the compression yield stress grows the same amount for varying Isotropic Hardening coefficient K. As we increase the value of K, the slope of the deformation changes and approaches the value of Young's Modulus (25 units) as seen in Figure. 3. The material starts behaving elastically when isotropic hardening coefficient equals young modulus .

#### Linear Kinematic Model

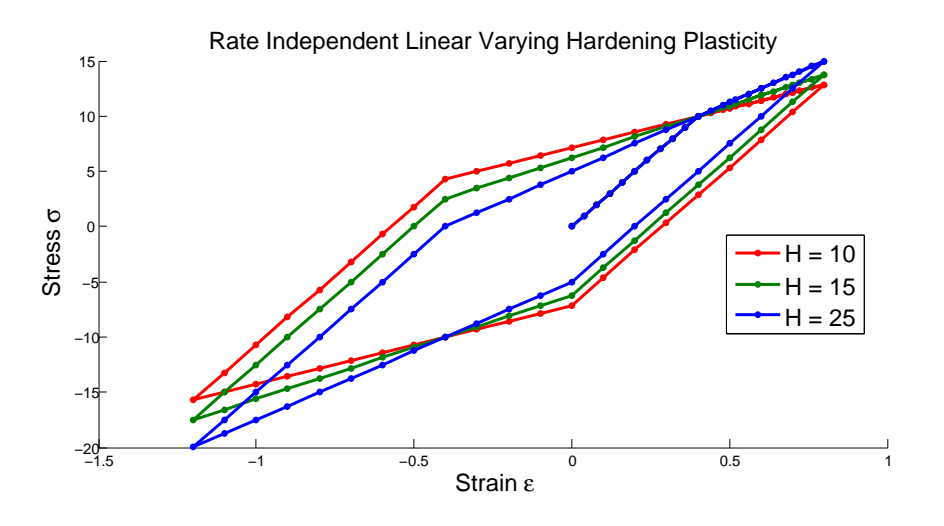

Figure 4: Varying Linear Kinematic Hardening

Kinematic hardening correctly accounts for Bauschinger effect. When kinematic hardening is applied, the material softens in compression and thus can correctly model cyclic behaviour. As the Kinemtic Hardening coefficient increases, the symmetric nature of tension-compression is gradually lost as the material softens more in compression.

### Rate Dependent Plasticty

#### Effect of Varying Viscosity

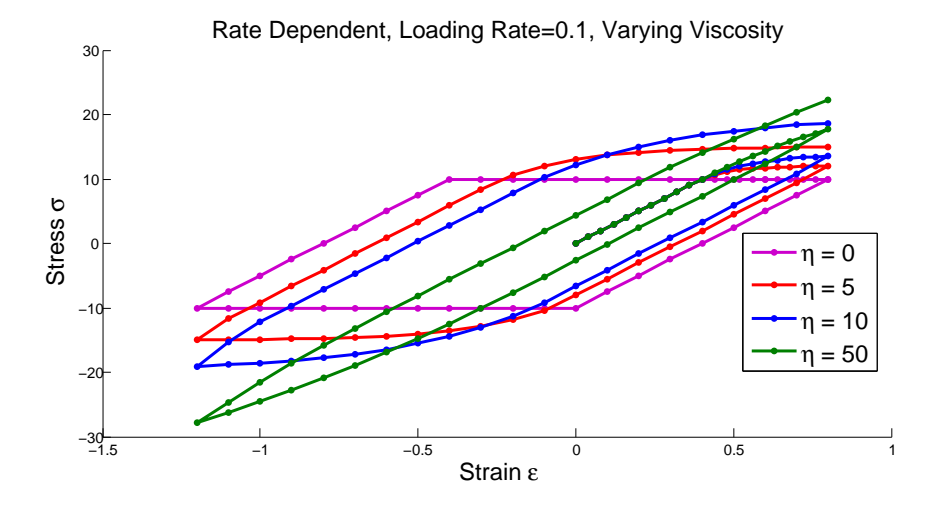

Figure 5: Varying Viscosity with constant Loading Rate(Stress vs. Strain)

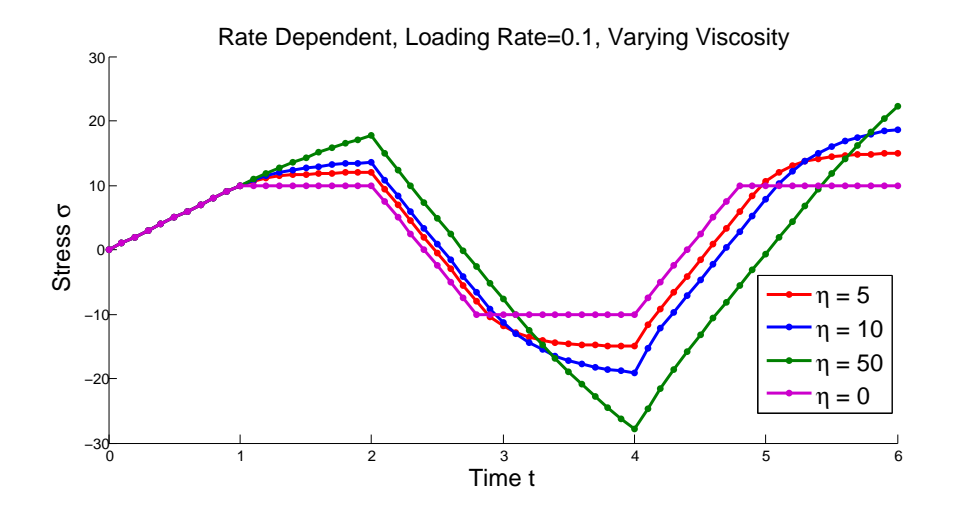

Figure 6: Varying Viscosity with constant Loading Rate(Stress vs.Time)

Here the loading cycle is  $20,-30,20$  (units). The Yield stress is 10 (units), Young's modulus  $= 25$ (units). We consider a rate dependent plasticity model with constant strain rate and we vary the viscosity coefficients to understand the influence of viscosity parameter  $(\eta)$ . The isotropic and kinematic hardening coefficients are taken to be zero for better understanding the effects of viscosity.

When the viscosity is zero, the material behaves like perfect plasticity condition with stresses not going beyond yield stress.As the viscosity is increased, the material gets deformed and the stress go beyond the yield stress. Upon further increase of viscosity, the streses go much further than the yield surface as seen in Figure. 6. If the coefficient of viscosity is taken to of be very high value, the material will start behaving elastically. The plastic strain decreases with the increase of viscosity as seen in Figure 7 and 8 below.

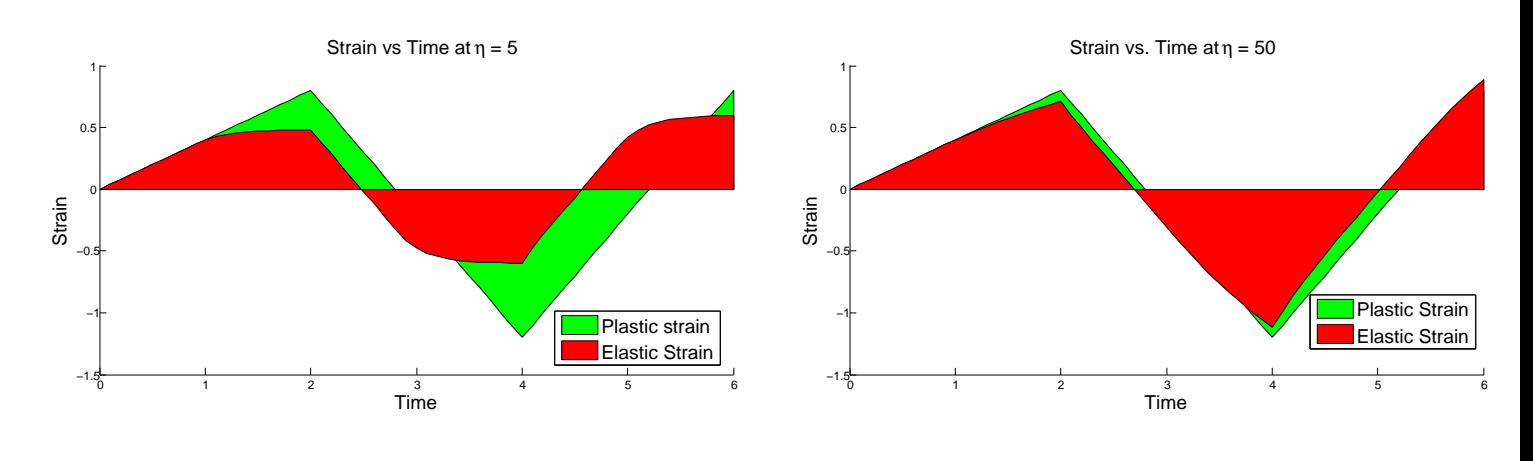

Figure 7: Strain vs. Time at  $\eta = 5$ 

Figure 8: Strain vs. Time at  $\eta = 50$ 

#### Effect of Varying Loading Rate

Here the loading cycle is  $20,-30,20$  (units). The Yield stress is 10 (units), Young's modulus =  $25$ (units). We consider a rate dependent plasticity model with constant viscosity and we vary the loading rate to understand the influence of loading rate  $(dt)$ . The isotropic and kinematic hardening coefficients are taken to be zero for better understanding of the effects.

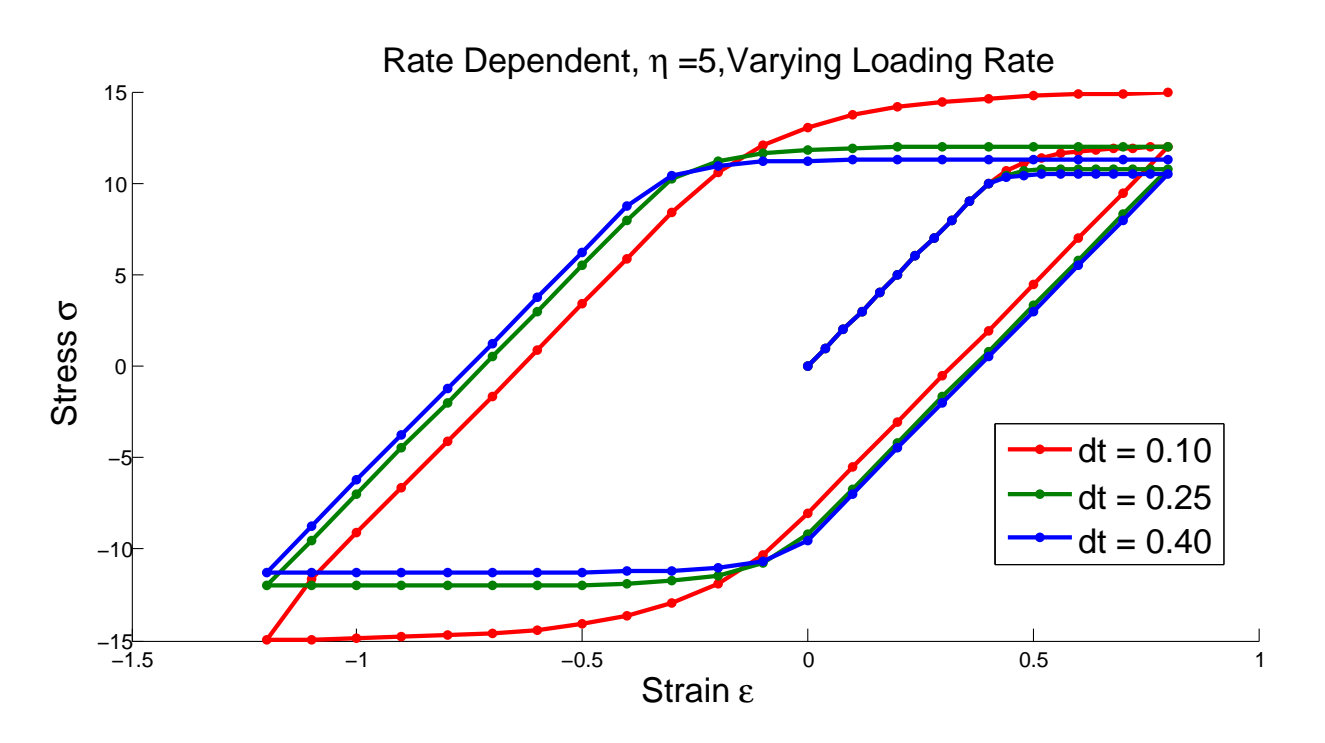

Figure 9: Varying Loading Rate with constant Viscosity(Stress vs. Strain)

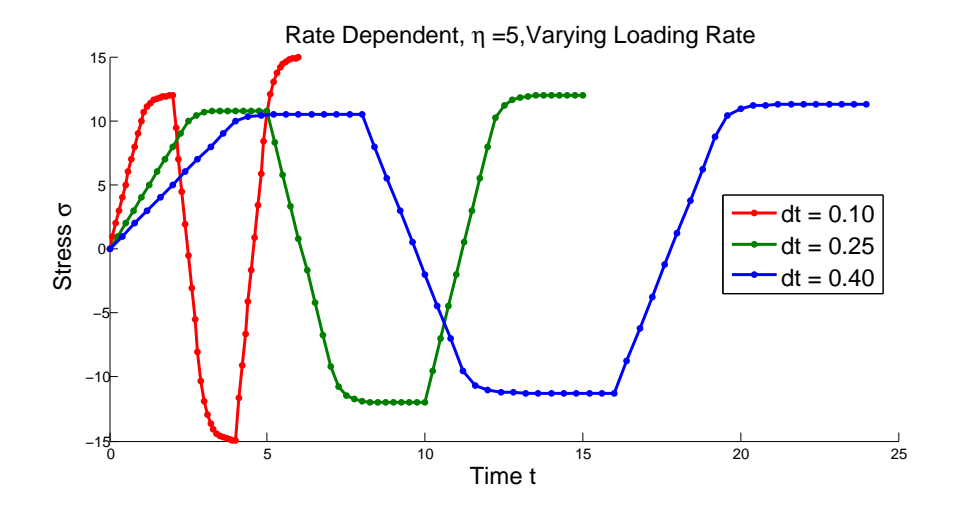

Figure 10: Varying Loading Rate with constant Viscosity(Stress vs.Time)

When  $dt$  is low, i.e. the strain rate is high, the effects of viscosity is clearly visible. The stresses exceed the yield stress as seen in Figure 9. As the strain rate is decreased, i.e. dt is increased the rate of increase of stress becomes gradually lower as seen in 10. Upon further increase of  $dt$ , i.e. when strain rate is made much lower, the material approaches quasi-static state. If the loading rate is very low , the material will start behaving perfectly plastic with little or no effect of viscosity as seen in Figure 12.

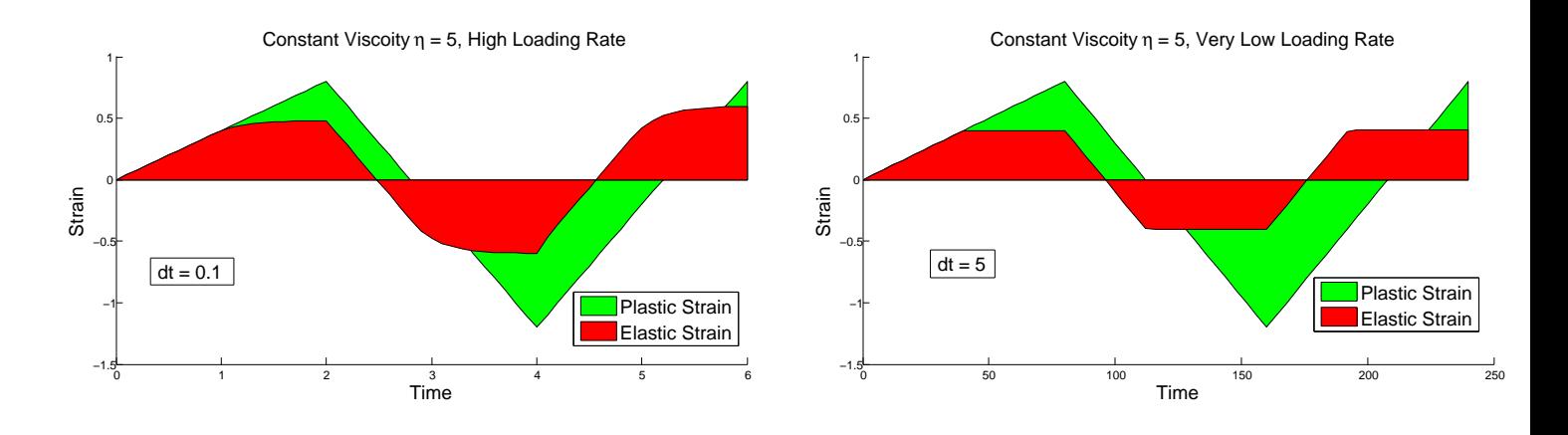

Figure 11: High Strain rate at  $dt = 0.1$ 

Figure 12: Very Low Strain Rate  $dt = 5$ 

#### Recovery of Rate Independent response from Rate Dependent Result

Here the loading cycle is  $20,-30,20$  (units). The Yield stress is 10 (units), Young's modulus =  $25$ (units). We consider a rate dependent plasticity model with constant loading rate and we vary the viscosity to recover the rate independent response. The isotropic and kinematic hardening coefficients are taken to be zero for better understanding.

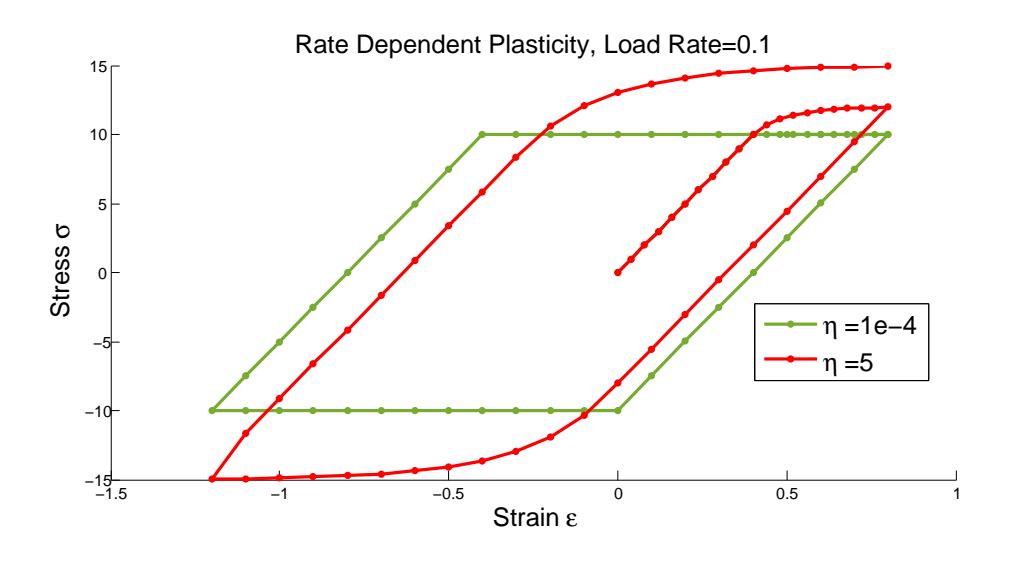

Figure 13: Varying Viscosity with constant Loading Rate(Stress vs. Strain)

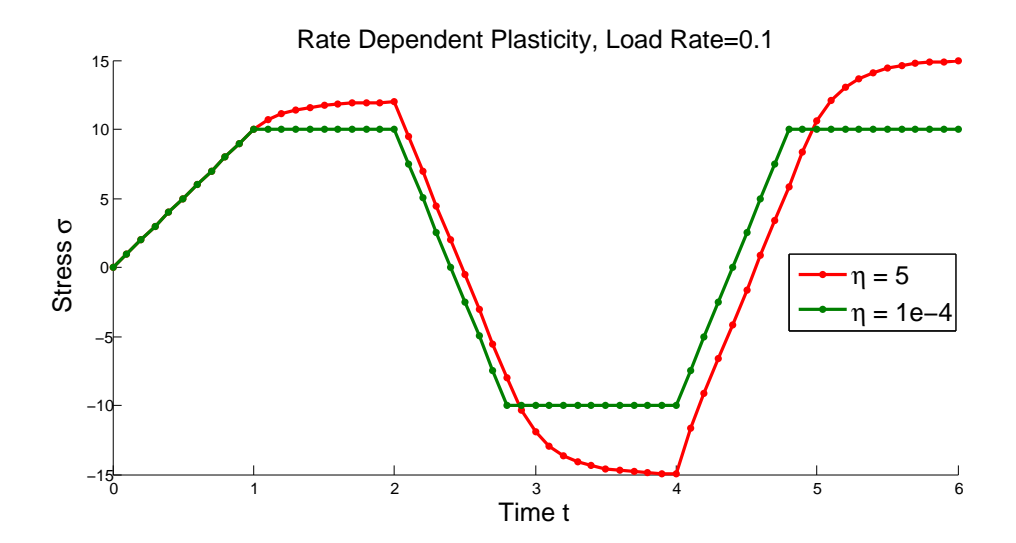

Figure 14: Varying Viscosity Rate with constant Loading Rate(Stress vs. Time)

From the Figure. 13  $\&$  14 above, we observe that, when very small value of viscosity coefficient is considered, we recover the Rate Independent response from Rate Dependent result.

## Non-Linear Isotropic Hardening

#### Influence of Exponential Coefficient

Here the loading cycle is  $20, -30, 20$  (units). The Yield stress is 10 (units), Young's modulus  $= 25$ ,  $\sigma_{\infty} = 15$  (units). We consider a rate independent non linear isotropic plasticity model for simplicity and better undertanding. While calculation of non-linear isotropic hardening, the linear hardening effect is not added to the exponential saturation law, since we are considering only the saturation law.

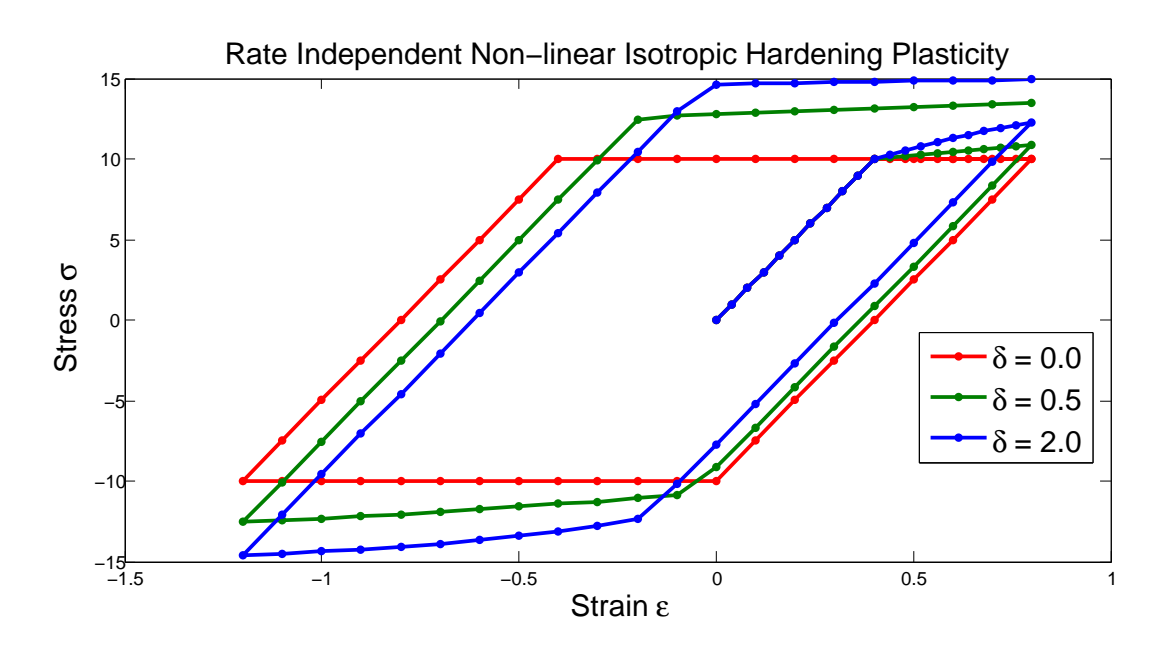

Figure 15: Rate Independent Non-linear Isotropic Hardeing Plasticity with varying delta

When the exponential coefficient  $\delta$  is zero, the material gives perfect plastic response. As the value of  $\delta$  is increased we start to get a non-linear exponential hardening plot which approaches the value of  $\sigma_{\infty}$ . The stress will never go beyond the saturation point. With increasing value of  $\delta$ , the tangential slope of hardening, approaching  $\sigma_{\infty}$  increases.

We next consider a Rate Dependent Non-Linear Isotropic and Linear Kinematic Hardening case. Here the loading cycle is 20,-30,20 (units). The Yield stress is 10 (units), Young's modulus = 25,  $\sigma_{\infty}$ = 15 (units) , viscosity  $\eta = 5$  ,  $\delta = 1$ , Kinematic Hardening = 10 (units). We get the following plots.

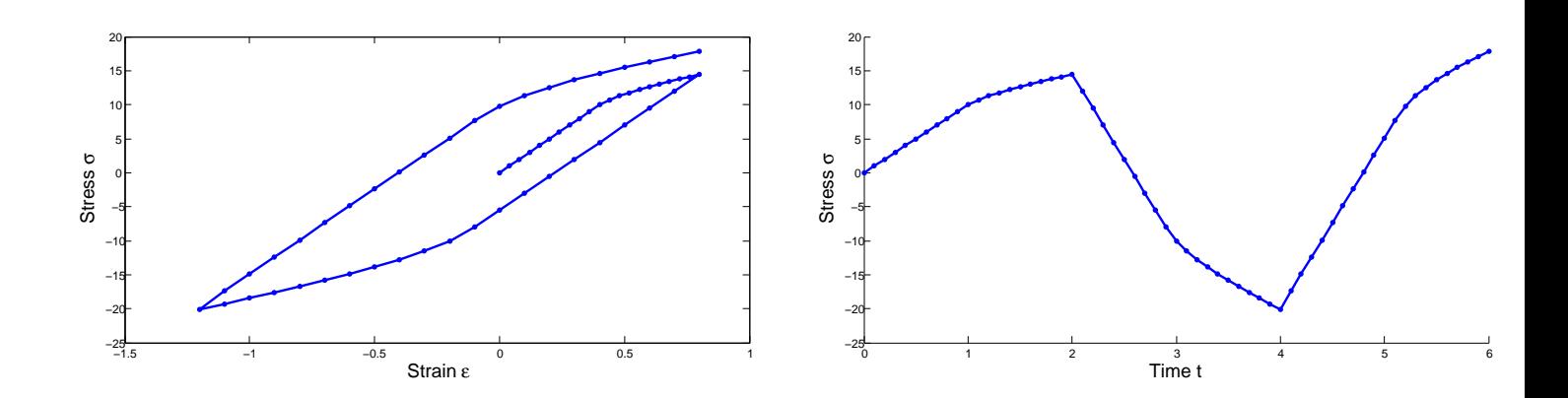

Figure 16: Stress vs. Strain

Figure 17: Stress vs. Time

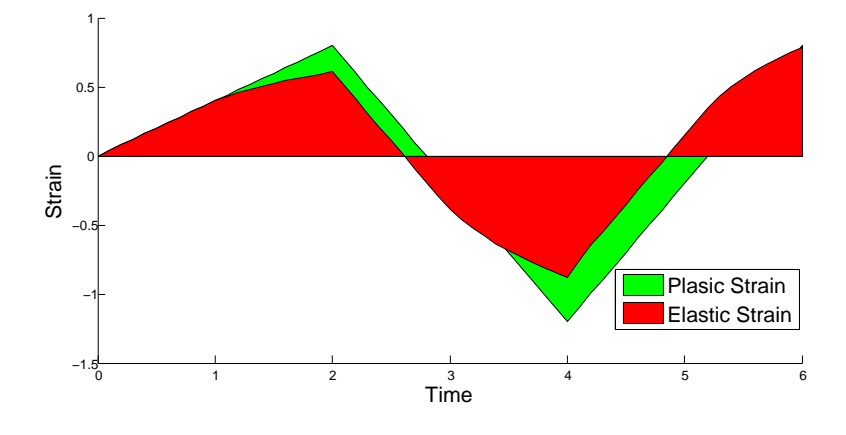

Figure 18: Strain vs. Time

### APPENDIX

1 clear all

```
 2 clc
  3 
  4 %%--------------- Material Properties---------------
5 E = 25; \frac{8 \text{Young modulus}}{25} 6 yield = 10; %Yield stress
 7 \text{ eta } = 5; \text{ %Viscosity}8 K = 10; SIsotropic Hardening
9 H = 10; %Kinematic Hardening
10 sigma_infy = 15; 11 %%-------------------------------------------------------
 12 delta=1;
13 %----------------- Loading Rate--------------------
 14 dt=0.1;
 15 
 16 disp('[1] Linear case')
 17 disp('[2] Nonlinear case')
 18 method=input('Choose method:');
 19 
 20 %%--------------- Loading --------------
 21 nSteps = 20;
22 sigmaP = [20; -30; 20];
23 load Steps = size(sigmaP,1) ;
24 timeSteps = nSteps*ones(1,load Steps);
 25 %%-------------------------------------------------------
2627 strain_History = StrainHistory(E, sigmaP, timeSteps);
 28 
 29 if method==1 %Linear Case
 30 
31 sigma trail = zeros(1, length(strain History)) ;
32 f_trial = zeros(1, length(strain_History)) ;
33 zeta_trial = zeros(1, length(strain_History)) ;
34 stress = zeros(1, length(strain History)) ;
35 strain plas = zeros(1, length(strain History)) ;
36 qbar = zeros(1, length(strain History)) ;
36 \text{ qbar} = zeros(1, length(strain_History));<br>37 \text{ alpha} = zeros(1, length(strain_History));
 38 
 39 
 40 for n=1 : length(strain_History)-1
41 sigma trail(n+1) = E * (strain History(n+1) - strain plas(n)) ;
42 zeta trial(n+1) = sigma trail(n+1) - qbar(n) ;
41 \frac{3}{4} \frac{3}{4} \frac{3}{4} \frac{3}{4} \frac{3}{4} \frac{3}{4} \frac{3}{4} \frac{3}{4} \frac{3}{4} \frac{3}{4} \frac{3}{4} \frac{3}{4} \frac{3}{4} \frac{3}{4} \frac{3}{4} \frac{3}{4} \frac{3}{4} \frac{3}{4} \frac{3}{4} \frac{3}{4} \frac{3}{4} \frac{3}{4} 44 
45 if f trial(n+1) \leq 0 %% within elastic limit
 46 
47 stress(n+1) = sigma trail(n+1) ;
48 strain plas(n+1) = strain plas(n);
49 qbar(n+1) = qbar(n);50 \text{alpha}(n+1) = alpha(n) ;
 51 
52 else %% Plasicity starts
 53 %Updation of internal variables takes place 
 54 
55 gamma = ramp_fn(f_trial(n+1)) / (E + K + H + eta / dt) ;<br>56 stress(n+1) = sigma_trail(n+1) - gamma * E ...
56 stress(n+1) = sigma_trail(n+1) - gamma * E ...
57 \star sign(zeta trial(n+1)) ;
 58 
59 strain plas(n+1) = strain_plas(n) + gamma ...
60 * sign(zeta trial(n+1)) ;
```

```
 61 
 62 alpha(n+1) = alpha(n) + gamma ;
 63 qbar(n+1) = qbar(n) + qamma * H * sign(zeta trial(n+1)) ;
  64 
  65 end
  66 
  67 end
  68 
  69 elseif method==2 %Non Linear
  70 
  71 dt=1e-1;
  72 sigma_trail = zeros(1 , length(strain_History)) ;
73 f_trial = zeros(1, length(strain_History)) ;
74 zeta trial = zeros(1, length(strain History)) ;
75 stress = zeros(1, length(strain History));
 76 strain_plas = zeros(1, length(strain_History)) ;
 77 qbar = zeros(1, length(strain_History));<br>78 q = zeros(1, length(strain_History));
                = zeros(1, length(strain_History)) ;
79 alpha = zeros(1, length(strain_History));
80 gamma = zeros(1, length(strain_History)) ;
  81 
 82 for n=1 : length(strain History)-1
  83 
84 sigma_trail(n+1) = E * (strain_History(n+1) - strain_plas(n)) ;
85 zeta(r+1) = sigma_trail(n+1) - qbar(n) ;
86 q(n) = - phi(alpha(n), delta, sigma infy, yield) ;
 87 f trial(n+1) = abs(zeta_trial(n+1)) - yield + q(n) ;
  88 
 89 if f trial(n+1) \leq 0 %Elastic state
  90 
 91 stress(n+1) = sigma_trail(n+1) ;
 92 strain plas(n+1) = strain plas(n);
 93 qbar(n+1) = qbar(n);94 \text{alpha}(n+1) = \text{alpha}(n);
  95 
 96 else<br>97 %Updation of internal variables takes
         %Updation of internal variables takes place
  98 
99 gamma(n+1) = Newton(f trial(n+1),dt,E,H,eta,alpha(n),delta...
100 , sigma infy, yield) ;
101 
102 stress(n+1) = sigma_trail(n+1) - gamma(n+1)*dt * E ...
103 *sign(zeta_trial(n+1)) ;
104 
105 strain\_plas(n+1) = strain\_plas(n) + gamma(n+1)*dt ...106 *sign(zeta trial(n+1)) ;
107 
108 alpha(n+1) =alpha(n) +gamma(n+1) *dt ;
109 qbar(n+1) = qbar(n) + qamma(n+1)*dt * H * sign(zeta-trial(n+1)) ;
110 
111 end
112 end
113 
114 end
115 
116 %--------------------- Postprocssing-----------------------
117 hold on
118 time=0:dt:(dt*nSteps*load_Steps);
119 
120 figure(1)
```

```
121 plot(time, stress, '.-', 'LineWidth', 2, 'Markersize', 15)
122 title('Rate Dependent, \eta =5,Varying Loading Rate dt','Fontsize',16)
123 xlabel('Time t','Fontsize',16)
124 ylabel('Stress \sigma','Fontsize',16)
125 
126 figure(2)
127 plot(strain_History,stress,'.-','LineWidth',2,'Markersize',15)
128 title('Rate Dependent, \eta =5,Varying Loading Rate dt','Fontsize',16)
129 xlabel('Strain \epsilon','Fontsize',16)
130 ylabel('Stress \sigma','Fontsize',16)
131 
132 figure(3)
133 area(time, (strain History), 'facecolor', 'g')
134 area(time,(strain History-strain plas'), 'facecolor', 'r')
135 
136 %-------------------------------------------------------------
137
```

```
 1 function gamma2=Newton(trial_f,dt,E,H,eta,alpha,delta,sigma_infy,yield)
 2 gamma1=0;
 3 relErr=1;
  4 
 5 while (relErr>1e-13)
  6 
 7 gamma2=gamma1-residue(gamma1,trial_f,dt,E,H,eta,alpha,delta...
 8 and 5 sigma_infy, yield) /D_residue(gamma1,dt,E,H...
 9 ,eta,alpha,delta,sigma_infy,yield);
10 
11 
12 relErr=abs(gamma2-gamma1);
13 gamma1=gamma2;
14 
15 
16 end
17 
18 end
```

```
1 function value=residue(gamma,trial f,dt,E,H,eta,alpha,delta,sigma infy,yield)
2 
3 value = trial_f - gamma * dt * (E+H+eta/dt) - ...4 (phi(alpha + gamma * dt,delta, sigma_infy, yield) -...
5 phi(alpha,delta,sigma_infy,yield));
6 end
```

```
1 function value = D_residue(gamma,dt,E,H,eta,alpha,delta,sigma_infy,yield)
\overline{2}3 value = - dt * (E + (sigma_infy - yield) * delta *...
4 exp(- delta * (alpha + gamma * dt)) + H + eta / dt);
5 
6 end
```

```
1 function value=phi(alpha,delta,sigma_infy,yield)
2 
3 value = (sigma_infy - yield)*(1 - exp(-delta*alpha));
4 
5 end
```

```
 1 function strain=StrainHistory(E,sigma,istep)
  2 
 3 sigma=[0;sigma];
 4 STRAIN = zeros(size(sigma,1),1);
 5 
6 for iloc = 1:size(sigma, 1) -1
  7 
8 sigma 0 =sigma(iloc+1,1);
9 strain di=sigma 0/E;
10 STRAIN(iloc+1, 1)=strain di;
11 end
12 
13 [strain] = calstrain_IN(istep, STRAIN);
14 end
```

```
1 function ramp = ramp_fn(value)
\overline{2}3 ramp = ( abs (value) + value ) / 2;
4 
5 end
```